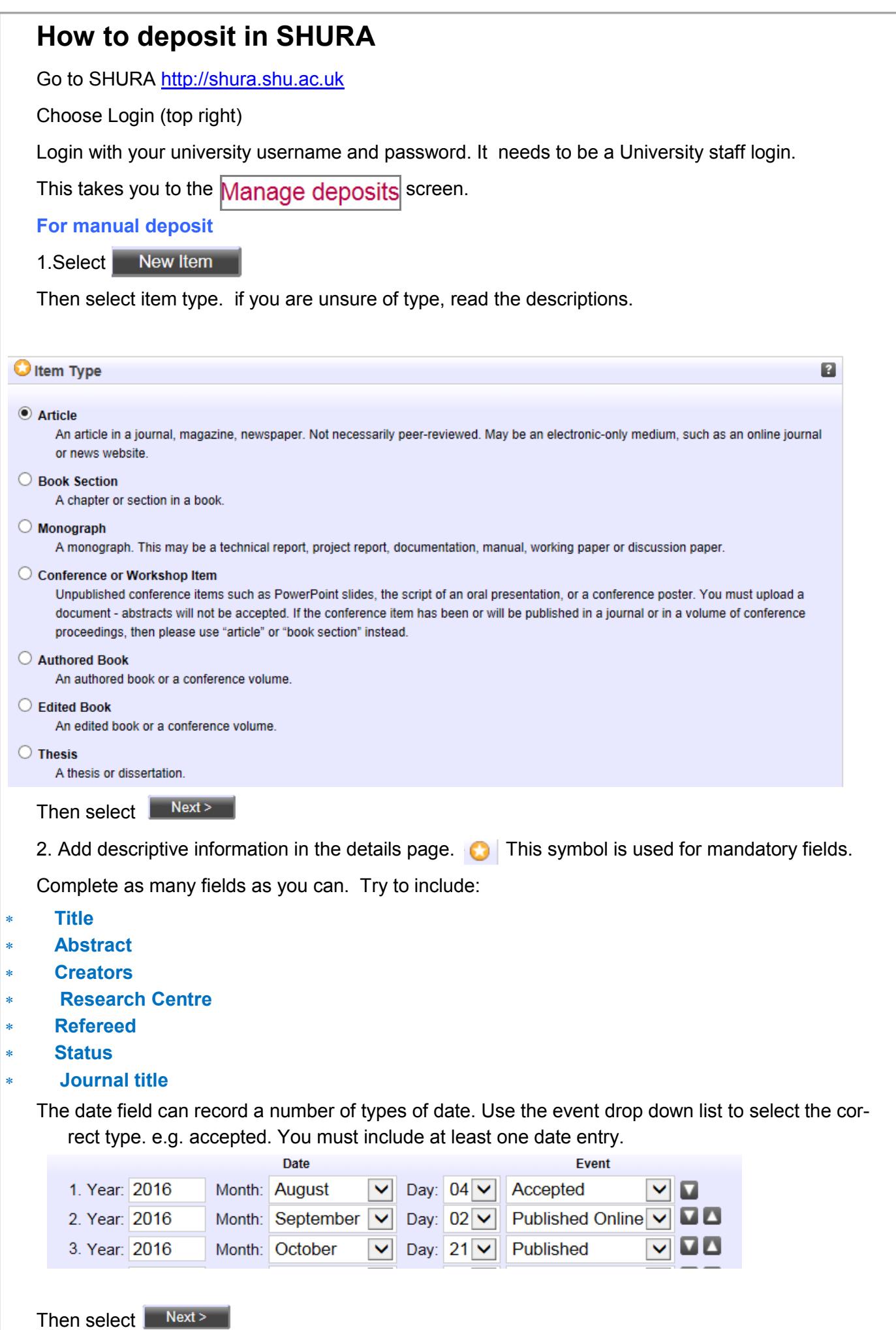

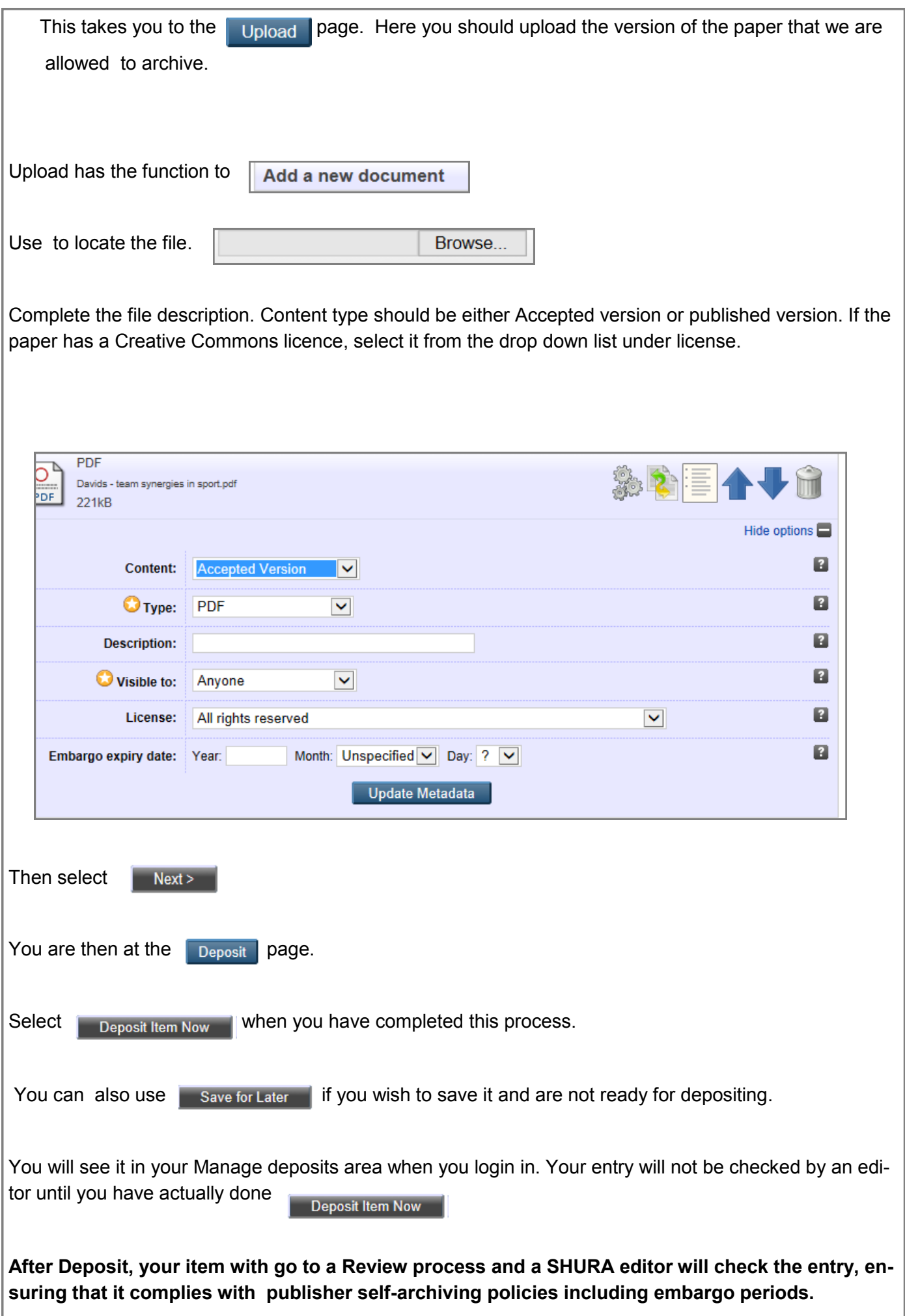

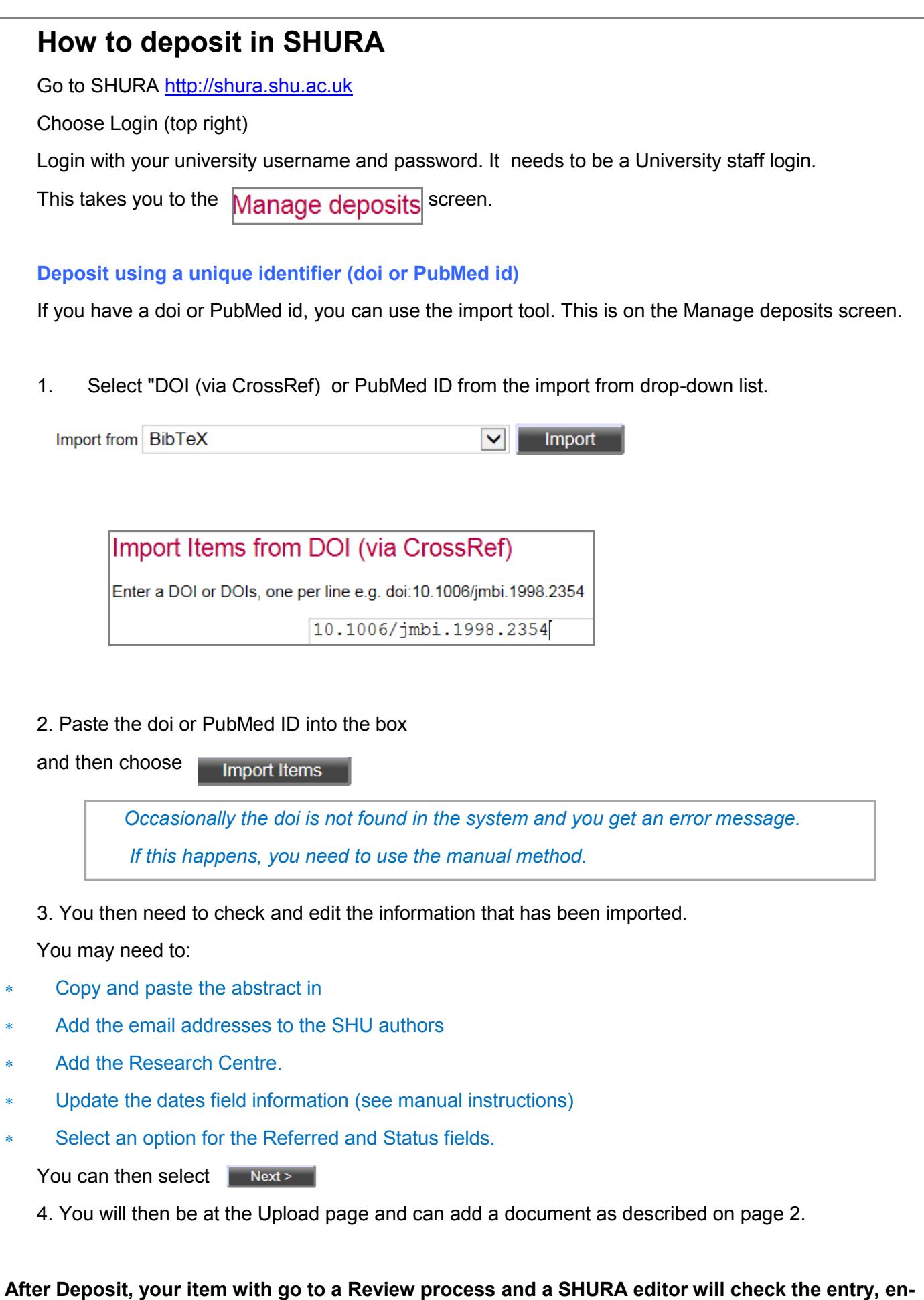

**suring that it complies with publisher self-archiving policies including embargo periods.**